# VALUATION OF TRANSPORT EXTERNALITIES -THE GRACE SOFTWARECarlo Sessa & Riccardo Enei ISIS

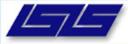

## General objectives

- ☐ Introdution to the GRACE software
- Data input
- ☐ The output of the software

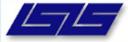

### Introduction to the software

- □ Targeted users: non experts
- User friendliness
  - Guided, interactive
  - No display of mathematical formulas (cost functions)
  - Basic inputs required
    - ✓ Select network section
    - ✓ Select cost category(ies)
    - ✓ Provide values of cost drivers
  - Fall back options (reference values, statistical estimates)

#### Introduction to the GRACE software

- □ The software GRACE was set up as result of the EU funded project GRACE "Generalisation of Research on Accounts and Cost Estimation" (2005-2007)
- ☐ The software aims to estimate the transport external costs in presence of lack of information through two options:
- 1. The identification of cost functions (CF) depending on the analysis of key drivers: (e.g. type of vehicles, population density, etc)
- 2. The set up of a database of reference external costs (RC)

## Possible approaches: cost functions (CF) and reference costs (RC)

| Cost                 | ROAD  |            | RAIL | IWW | AIR        | SSS       |
|----------------------|-------|------------|------|-----|------------|-----------|
| Category             | Urban | Interurban |      |     |            |           |
| Air<br>Pollution     | CF    | CF         | CF   | CF  | CF Airport | CF (Port) |
| Noise                | CF    | CF         | CF   | -   | CF Airport | -         |
| Accidents            | CF    | CF         | -    | -   | -          | -         |
| Congestion/s carcity | CF*   | CF         | N.A. | CF  | CF Airport | -         |
| Global<br>Warming    | CF    | CF         | CF   | CF  | CF Airport | CF (Port) |
| Wear and tear        | RC* F | RC*        | RC   | CF  | CF Airport | CF (Port) |

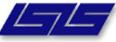

## Introduction to the GRACE software: summing up

- ☐ The software in based on a review of methodological approaches to calculate transport external costs
- Comparative analysis of available external costs values
- Preconditions for transferability and generalisation (for each cost category):
  - Existence of a mainstream (preferred) method for external costs valuation
  - Existence of cost drivers (cost functions)
  - Availability and quality of reference datasets

## Possible software configuration: an overview

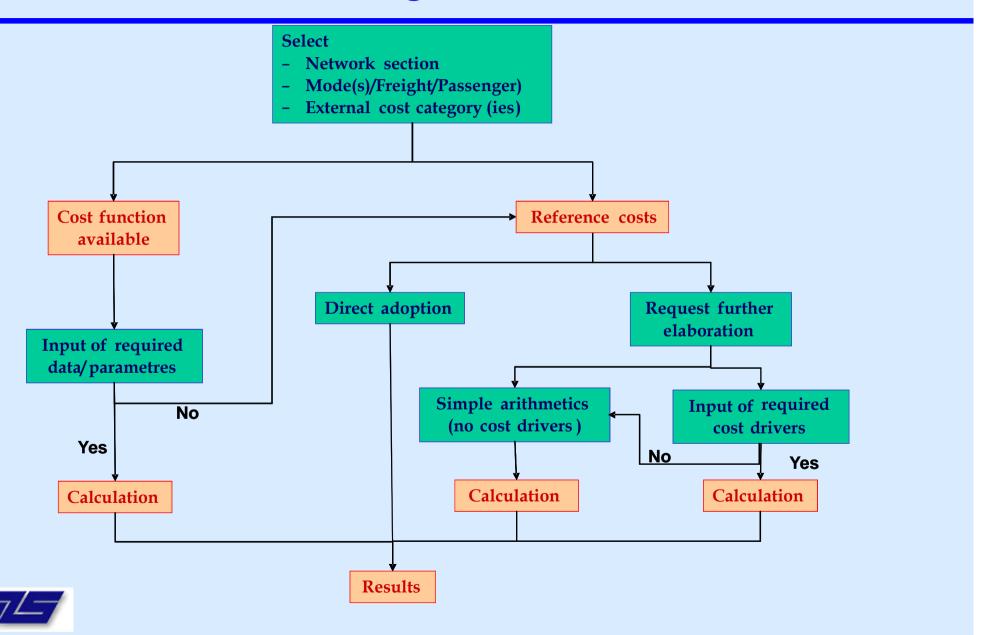

## Data input: Accident costs (Cost Function)

#### THE USER SHOULD BE ABLE TO:

1. SELECT COUNTRY AND MODE:

**COUNTRY (REGION or LINK)** 

-Mode **ROAD or RAIL** 

#### 2. MODIFY THE COST FUNCTION PARAMETERS:

Ext. Costs = Accident risk [Euro/v]

[Number of fatality, **Injury (severe, slight)** 

/vkm]

**INPUT** 

•URBAN

NOT URBAN

Or other road

types...

Accident valuation km

[Euro/Number of fatality, [km] Injury (severe, slight)

•VEHICLE TYPE

(less the proportion of internal costs Car, HGV, buses)

**Link length** 

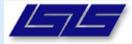

## Data input Air pollution (Cost functions)

#### THE USER SHOULD BE ABLE TO:

- 1. SELECT COUNTRY AND MODE:
- **COUNTRY (REGION, LINK)**
- -Mode **ROAD, RAIL, AIR AND INLAND**
- 2. MODIFY THE COST FUNCTION PARAMETERS:

Ext. Costs = Emission factor \* Energy cons. \* Geographical location\* Vkm

(Euro)

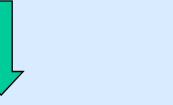

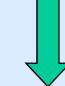

**INPUT** 

- Emission factor
- •Ton o kWh \*It/kWh \* vkm
- •SPEED
- •FUEL TYPE
- EMISSION STANDARD

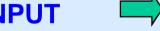

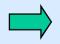

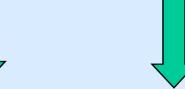

- •URBAN Number of
- NON URBAN kilometer

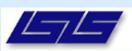

## Data input: Global warming (Cost function)

#### THE USER SHOULD BE ABLE TO:

- 1. SELECT COUNTRY AND MODE:
- -Mode -----→ ROAD, RAIL, AIR AND INLAND
- 2. MODIFY THE COST FUNCTION PARAMETERS:

Ext. Costs = Emission factor \* Energy cons. \* Monetary valuation \* Vkm

(Euro)

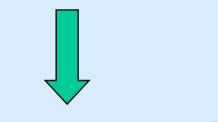

ton •Number of kilometer

**INPUT** 

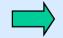

- Emission factorTon o kWh(direct emission) \* vkm
- \* It/kWh

Euro \* ton emitted (damage or abatement)

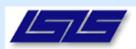

## Infrastructure costs (Reference costs)

#### THE USER SHOULD BE ABLE TO:

- 1. SELECT COUNTRY AND MODE:
- -Network section------ COUNTRY
- -Mode -----→ ROAD, RAIL
- 2. SELECT REFERENCE VALUES (BY COUNTRY) OF AC AND COST ELASTICITY BY:
- -Operation
- -Maintenance
- -Renewal

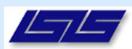

## Data output

- Main output
  - Unitary values of transport external costs (e.g. in €/veh.km, €/pass.km, €/ton.km)
  - Total trip external costs (€: unitary value multiplied by the overall traffic flows)
  - Data produced at link level or at regional/country level

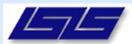

## The Software

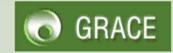

**GRACE Main Menu** 

FIRST STEP: SET UP
THE CORRIDOR/AREA

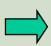

- Set Up Urban Area
- Set Up Non Urban Area
- Set Up Corridor
- Set Up Port/Airport
- Delete

SECOND STEP: CALCULATION

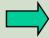

Calculation

LOG OUT

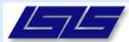